## Streets4MPI (Parallel Programming Project)

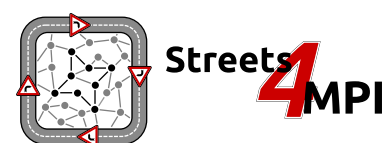

Julian Fietkau Joachim Nitschke

University of Hamburg

April 4th, 2012

# Agenda

### [Introduction](#page-2-0)

### [Simulation](#page-4-0)

[Concept](#page-4-0) [Traffic load](#page-8-0) [Traffic jam tolerance](#page-10-0)

### [Implementation](#page-13-0)

### [Parallelization](#page-18-0)

### **[Results](#page-28-0)**

### <span id="page-1-0"></span>[Summary](#page-30-0)

## Project task, revisited

Decide on a problem that may be solved using parallel processing, and implement a solution.  $\rightarrow$  **Street traffic simulation** 

### Main Caveat

<span id="page-2-0"></span>Realistic traffic predictions can only be made using an exceedingly detailed model. **This makes things prohibitively complicated.**

## Streets4MPI is here

- We can simulate thousands of cars on the streets of Hamburg:
	- □ We use OpenStreetMap data for navigation.
	- $\Box$  We incorporate shortest-path algorithms.
	- $\Box$  We model road congestion and its effect on the actual driving speed.
	- $\Box$  We optimize the road system based on which roads are heavily used and which one are empty.
	- $\Box$  We can visualize all of this as dynamic heatmaps.
- Also, we can do most of this in parallel using MPI.

# Revision: Discrete macroscopic simulation

- Simulation runs in steps: Traffic load in one step influences the driver's behavior in the next step
- Abstract from single cars, traffic lights etc. to daily traffic
- <span id="page-4-0"></span> Display traffic development over longer time periods and influences on street network

# Street network

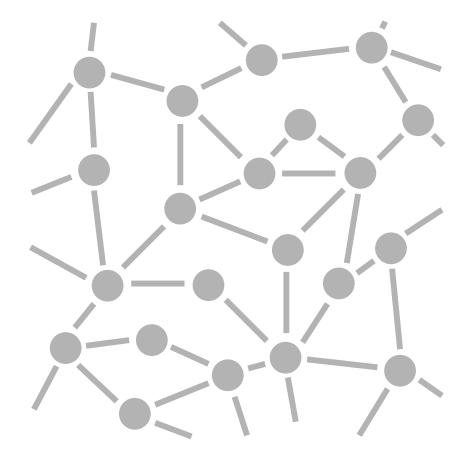

# **Trips**

- Representation for a resident's daily traffic
- **Shortest path between two nodes**

# Trips

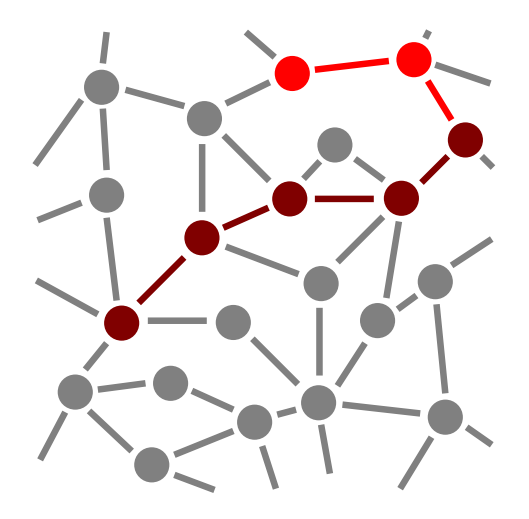

# Traffic load: Effect on driving speed

- $\blacksquare$  Heavy traffic slows cars down
- $\blacksquare$  How can we calculate the deceleration?
- Assumption: Cars keep safe braking distances
- $\Rightarrow$  By looking at the braking distance, we calculate the actual speed

#### Braking distance and actual speed

<span id="page-8-0"></span>
$$
I_{braking} = \frac{I_{street}}{n_{trips}} - I_{car}
$$

$$
V_{actual} = \sqrt{I_{braking} \cdot a_{braking} \cdot 2}
$$

# **Oscillation**

### **Problem:** Drivers show oscillating behavior

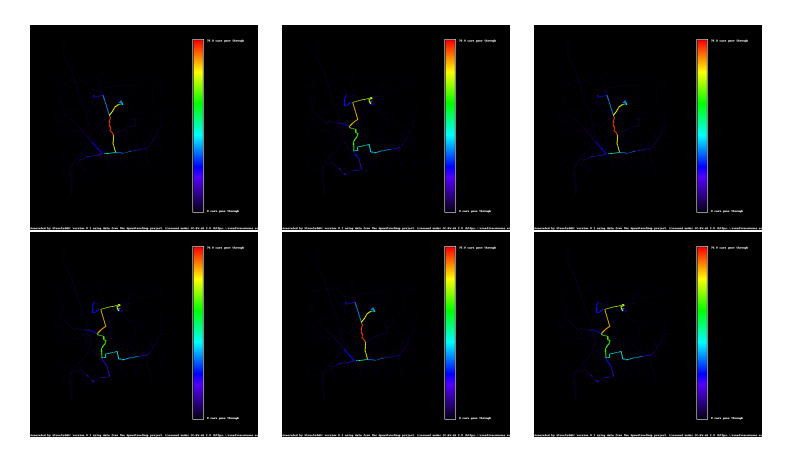

10 / 34

## Idea

### Solution: Each driver gets an individual traffic jam tolerance

### Traffic jam tolerance

<span id="page-10-0"></span>
$$
v_{perceived} = v_{actual} + (v_{ideal} - v_{actual}) \cdot f_{tolerance}
$$

- Compromise: We assign a (random) traffic jam tolerance to each process and all its residents
	- $\Box$  This is because one copy of the street network graph can accomodate one traffic jam tolerance factor, and each MPI process has its own copy anyway

# Result

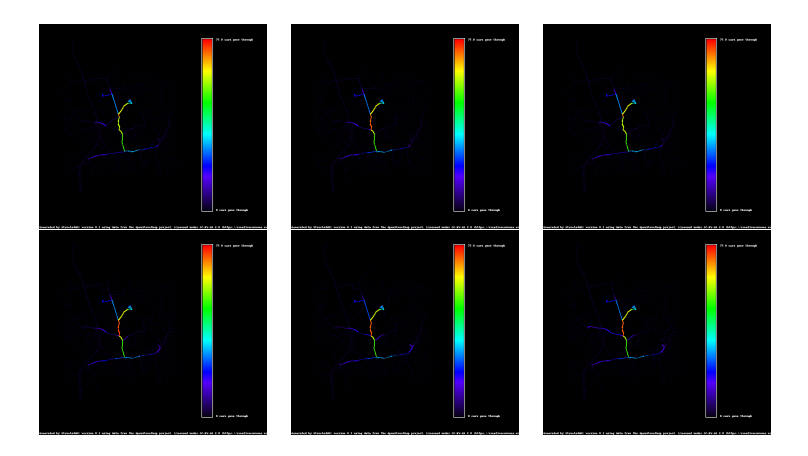

# Improvement: Reworking redundant nodes

- **Problem: Redundant nodes are used to model curved streets**
- Solution: Merge edges

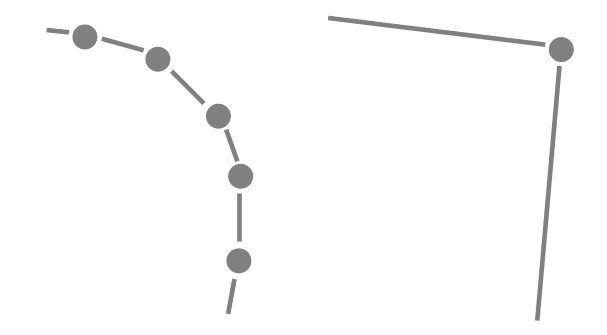

# Python

- Streets4MPI is written in Python (2.6 compatible)
- <span id="page-13-0"></span>External modules: imposm.parser, pygraph, mpi4py, PIL

# OSM parser

- Import data from OpenStreetMap
- **NML**-based semi-structured data format: OSM
- May provide additional information: street types/sizes, speed limits, residential/industrial/commercial zones

```
<?xml version="1.0" encoding="UTF-8"?>
<osm version="0.6" generator="CGImap 0.0.2">
 <bounds minlat="54.0889580" minlon="12.2487570" maxlat="54.0913900"
    maxlon="12.2524800"/>
 <node id="298884269" lat="54.0901746" lon="12.2482632" user="SvenHRO"
    uid="46882" visible="true" version="1" changeset="676636"
    timestamp="2008-09-21T21:37:45Z"/>
 <node id="261728686" lat="54.0906309" lon="12.2441924" user="PikoWinter"
    uid="36744" visible="true" version="1" changeset="323878"
    timestamp="2008-05-03T13:39:23Z"/>
 ...
 <node id="298884272" lat="54.0901447" lon="12.2516513" user="SvenHRO"
   uid="46882" visible="true" version="1" changeset="676636"
   timestamp="2008-09-21T21:37:45Z"/>
 <way id="26659127" user="Masch" uid="55988" visible="true"
   version="5" changeset="4142606" timestamp="2010-03-16T11:47:08Z">
  <nd ref="292403538"/>
  <nd ref="298884289"/>
   ...
  <nd ref="261728686"/>
  <tag k="highway" v="unclassified"/>
  <tag k="name" v="Pastower Straße"/>
 </way>
 ...
</osm>
16 / 34
```
## Visualization

- **Simulation and visualization run independantly**
- Visualization uses the **Python Imaging Library** to render the map and traffic load data to image files
- Supports many different data modes and two color modes (heatmap and grayscale)

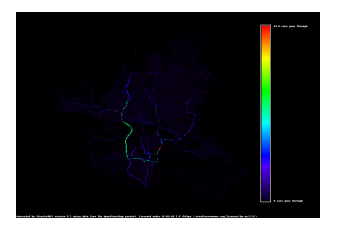

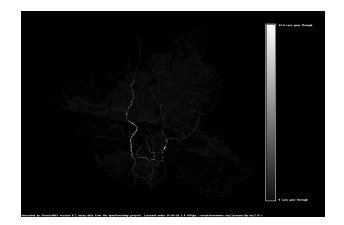

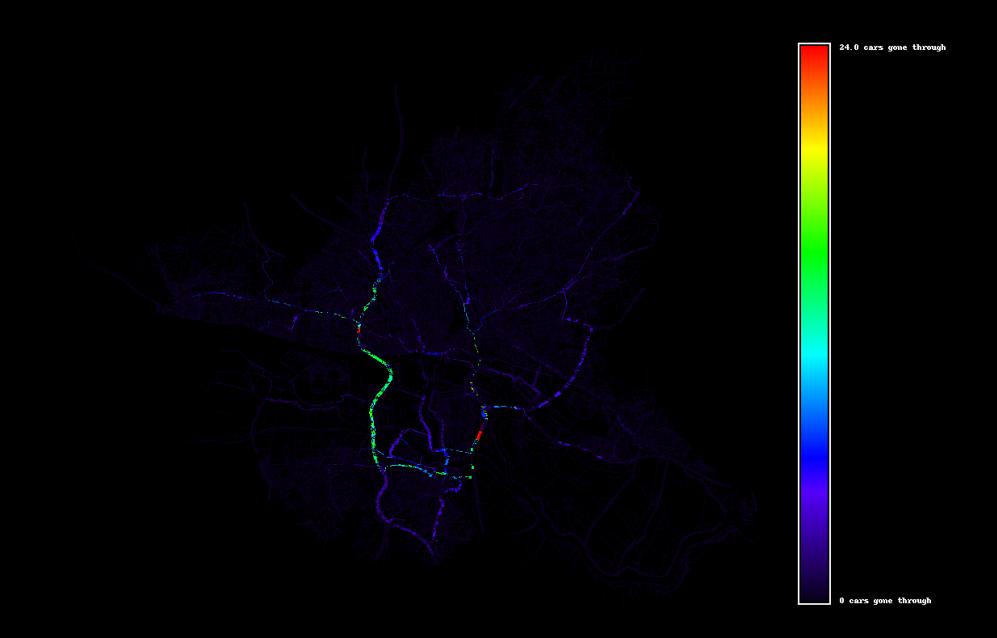

# mpi4py

- Object oriented interface on top of the MPI specifications
- **Provides all usual MPI routines**

```
communicator = MPI.COMM_WORLD
object = None
if communicator.Get_rank() == 0:object = Object()object = communicator.bcast(object, root=0)
```
- Single program multiple data (mostly)
- <span id="page-18-0"></span>**MPI code contained within our main class**

# Algorithm

- $\blacksquare$  Each MPI process...
	- $\Box$  ... generates its own copy of the street network
	- $\Box$  ... generates trips for its (equally divided) subset of all residents
	- $\Box$ ... gets its own traffic jam resistance
	- $\Box$ ... calculates the shortest paths for its residents and the resulting traffic load
- After every simulation step, each process gets sent the traffic loads from all other processes (via mpi.allgather)
- **Complete results are saved to disk by process**  $\#0$

# Algorithm: visualization

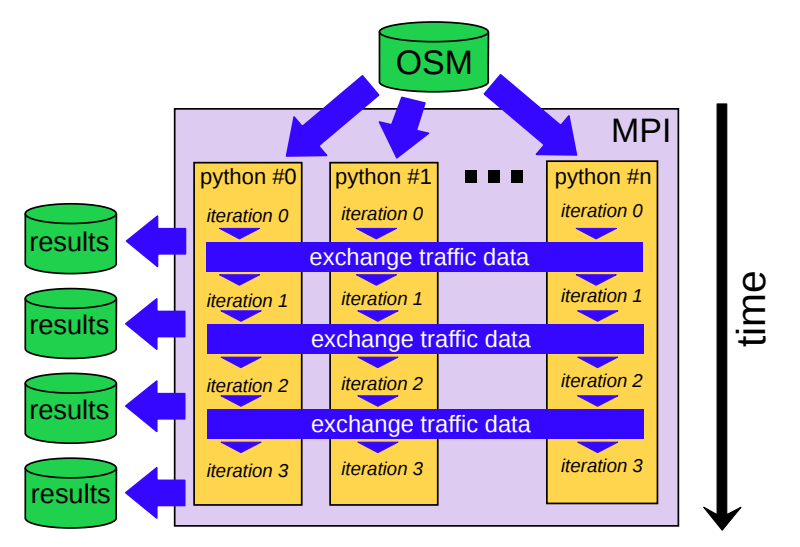

21 / 34

# Performance (I)

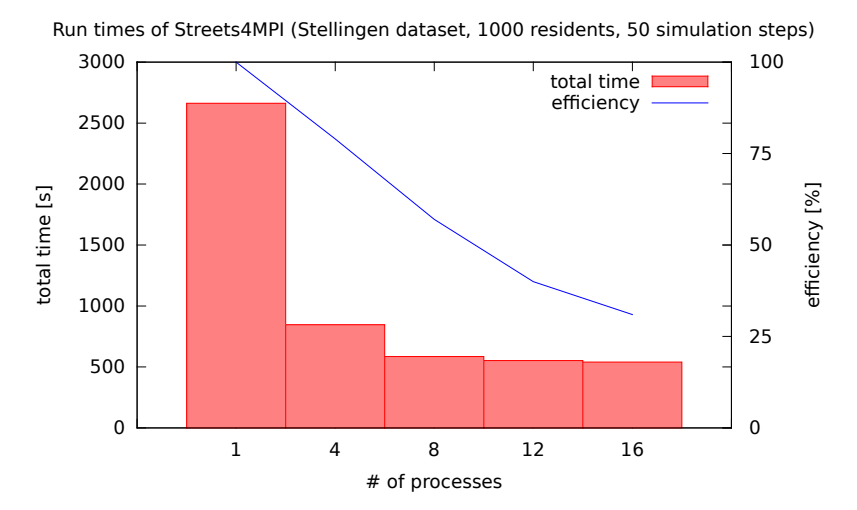

# Performance (II)

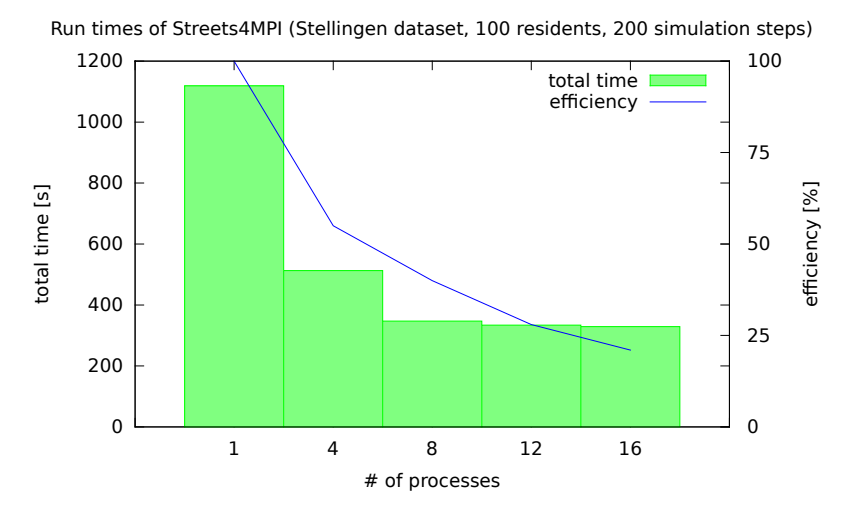

23 / 34

## Weaknesses

- Some activities (e.g. initial  $1/O$ , road construction simulation) are not easily parallelized using our current model
- $\blacksquare$  Disk activity by process  $\#0$  makes it drag behind and leave others waiting for synchronization
- Shortest path calculation is not optimal for the distributed case

# Improvement: Shortest path revisited

- Highest calculation costs are due to the shortest path calculations
- Current implementation: Dijkstra's algorithm
	- **Complexity:**  $O(n_{nodes}^2)$
	- □ Executed  $\sim \frac{n_{residents}}{n_{processes}}$  times
- Static shortest path vs. dynamic shortest path

# Dynamic shortest path

- I Idea: Calculate shortest paths once and update them only when the edge weights change
- **Performance gain through local influence of changes**

# Dynamic shortest path: Increasing a weight

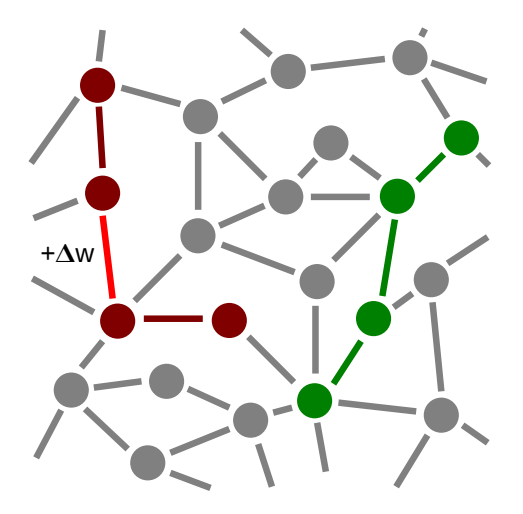

# Dynamic shortest path: Decreasing a weight

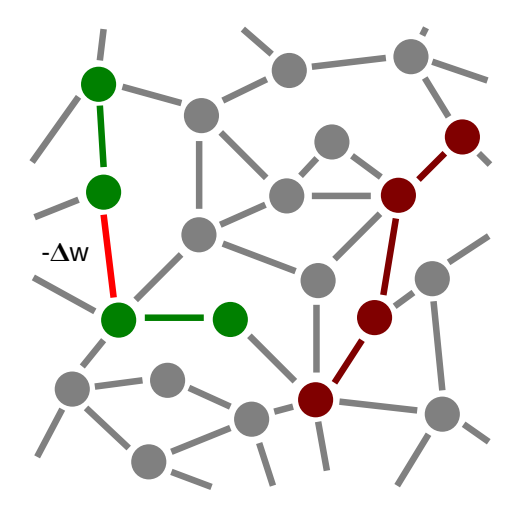

# Simulation speed-up results

- Results are mostly satisfactory, but could very likely be improved
- There are constant time elements not yet parallelized
- <span id="page-28-0"></span>If the the mentioning that using the current model (traffic jam resistance per process) increases simulation quality with number of processes, so real efficiency is slightly better than measured

# Project Goals

- **Simulation working and producing nontrivial results**
- **Parallel processing in Python working**
- **Visualization working**
- Further work needed: better parallelization(?), documentation

# Most Important Points

- **Simple traffic simulation**
- Macro level with congestion analysis, street development, visualization
- <span id="page-30-0"></span>■ MPI on Python

### Literature

Weber, B.; MÃŒller, P.; Wonka, P.; Gross, M.: Interactive Geometric Simulation of 4D Cities In: EUROGRAPHICS 28 (2009), Nr. 2

Chandy, K.M.; Misra, J.: Distributed computation on graphs: Shortest path algorithms In: Commun. ACM, vol. 25, no. 11, pp. 833 – 837, Nov. 1982

ANTONIO, J. K.; HUANG, G. M.; TSAI, W. K.: A fast distributed shortest path algorithm for a class of hierarchically clustered data networks

<span id="page-31-0"></span>In: IEEE Trans. Comput., vol. 41, pp. 710 – 724, June 1992

# Weblinks

**Project website <http://jfietkau.github.com/Streets4MPI/>** (some time soon)

**GitHub repository**

**<http://github.com/jfietkau/Streets4MPI>** (available right now!)

<span id="page-32-0"></span>**Project wiki <http://pwiki.julian-fietkau.de/>** (might go offline soon-ish)

# Download and Usage

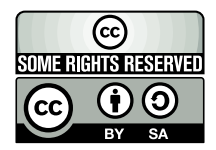

### These slides are published under the **[CC-BY-SA 3.0](http://creativecommons.org/licenses/by-sa/3.0/)** license.

All pictures and illustrations not created by Streets4MPI are based on content from the **[OpenClipArt Project](http://openclipart.org/)**.

Download these slides and give feedback:

<span id="page-33-0"></span>**[http://www.julian-fietkau.de/streets4mpi\\_final](http://www.julian-fietkau.de/streets4mpi_final)**